Ref: EB21-205

# Word 2010

## Mastering the essentials

#### **Aim**

*Discover Word, master text input, formatting and layout. Add tables, images or charts to your documents. You will also be able to conceive and create direct mail campaigns.*

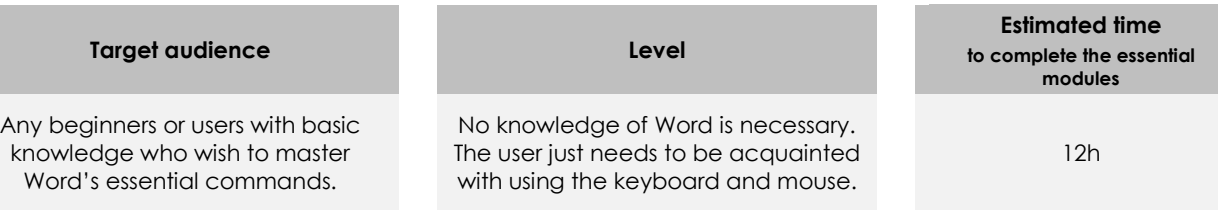

## Course content

## **The essential modules**

## Word 2010 – Level 1: Essential skills

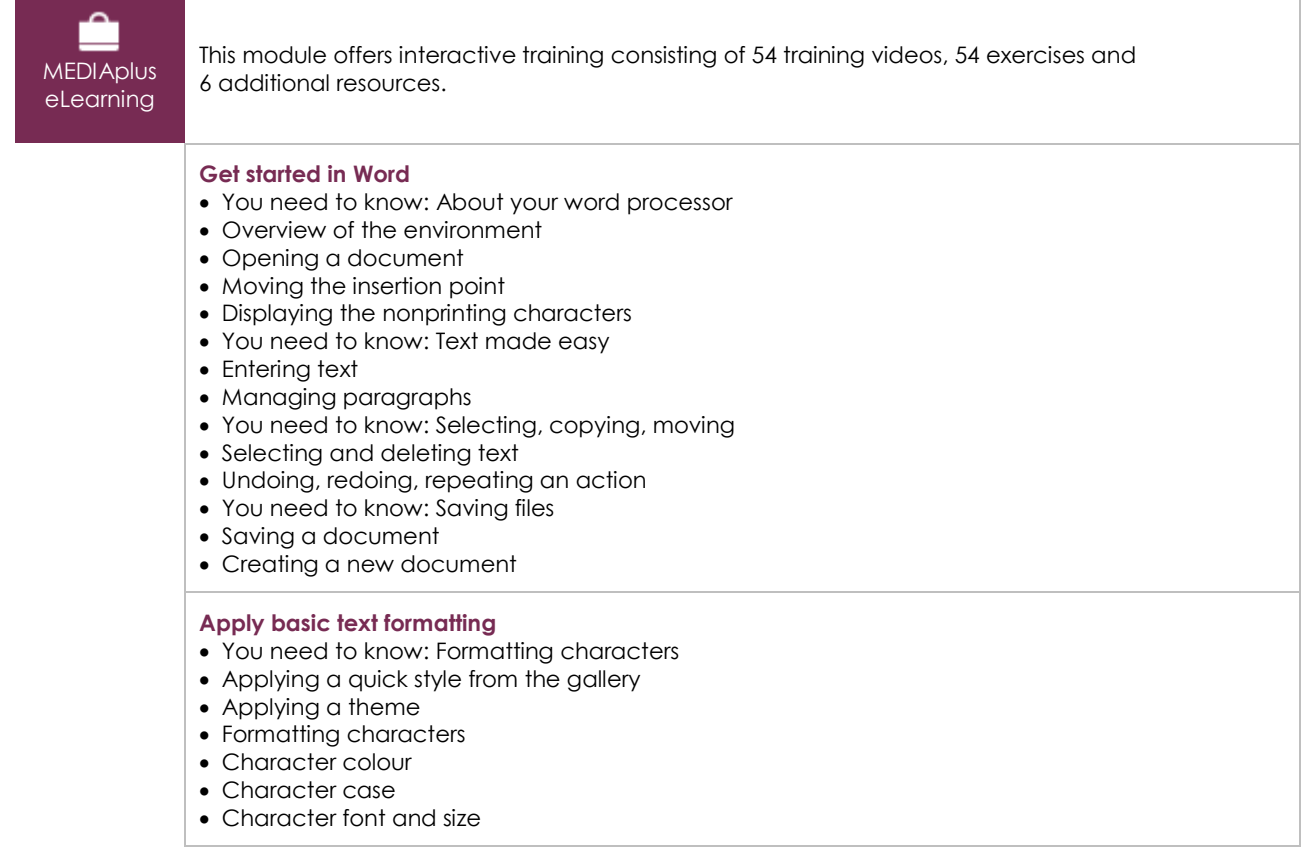

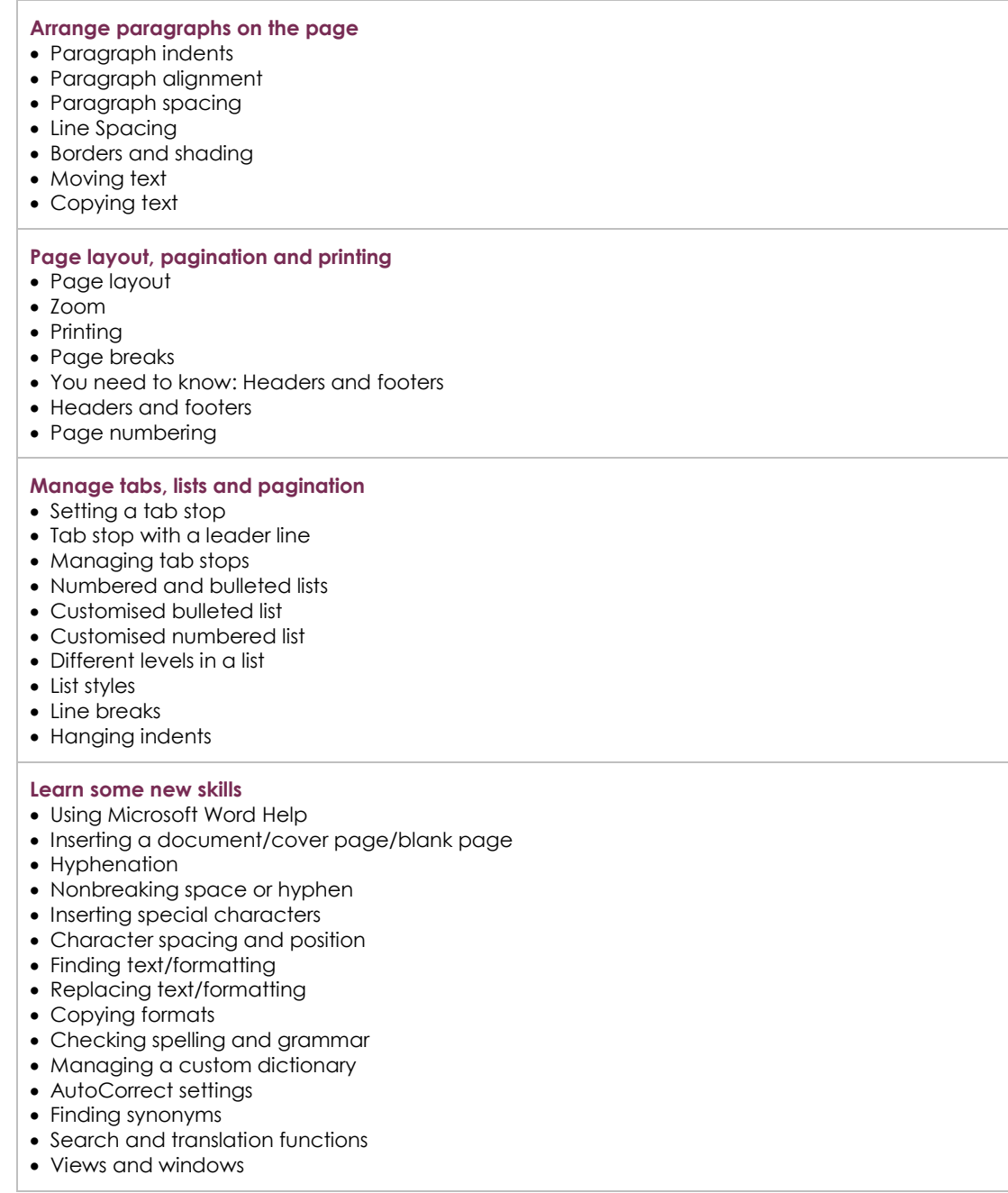

## Word 2010 – Level 2: Intermediate skills

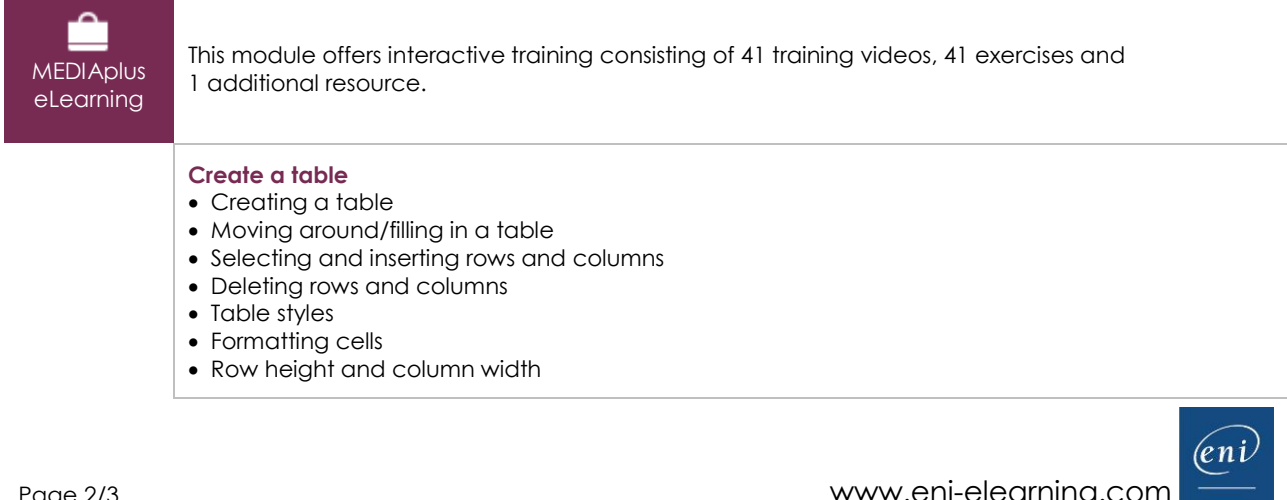

- Alignment in cells, table alignment
- Merging or splitting cells
- Converting text to table, table to text
- Sorting a table or a list of paragraphs
- Calculating in a table

#### **Add graphic objects to your texts**

- Drawing an object
- Sizing/rotating/adjusting a drawing object
- Moving/copying a drawing object
- Formatting a drawing object
- Text in a drawing object/WordArt
- Formatting text in an object/WordArt
- Inserting a picture
- Managing a picture
- Positioning and wrapping a picture
- Captions and table of illustrations
- Document background • Charts
- Inserting objects from other applications
- Diagrams

#### **Avoid repetitive typing**

- Creating an AutoText
- Using an AutoText
- Managing AutoTexts
- The computer's date and time

#### **Make letters - or mailshots - simple**

- Creating envelopes/address labels
- You need to know: The mail merge
- Mail merge: associating document and recipients
- Inserting mail merge fields
- Running a mail merge
- Editing the recipients
- Adding and deleting recipients
- Sorting a list of recipients
- Selecting the records to print
- Conditional text in a mail merge
- Printing labels via the mail merge
- Fields for variable data

## **Complementary material**

### Word 2010 – Reference book

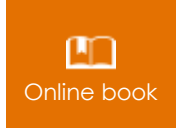

**Online book** This module includes digital course material.

## Word 2010 – Level 3: Advanced skills

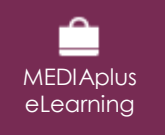

This module offers interactive training consisting of 47 training videos, 47 exercises and 6 additional resources.